## **EDA\_InsertValuesToVektorMono**

EDA\_InsertValuesToVektorMono

**Upozornenie:** Funkcia už nie je podporovaná!

Funkcia slúži na uloženie hodnôt do vektora, bez zapísania logovacej informácie o zmene hodnôt vektora (v monotónnom ase).

## **Deklarácia**

```
%EDA_InsertValuesToVektorMono(
 INT/TEXT in _idVector,
 REC in _values,
 INT out _errorCode
) \boldsymbol{i}
```
## **Parametre**

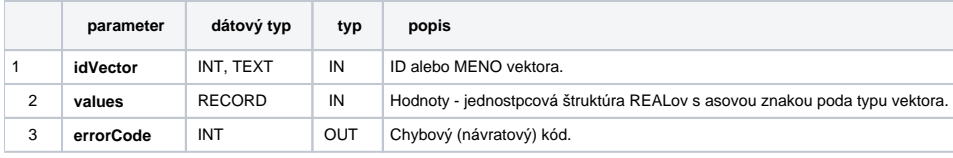

**Súvisiace stránky:**

[Chybové kódy](https://doc.ipesoft.com/pages/viewpage.action?pageId=42702726) [EDA vektory](https://doc.ipesoft.com/pages/viewpage.action?pageId=42702782) [Tvorba externých funkcií](https://doc.ipesoft.com/pages/viewpage.action?pageId=42702753)